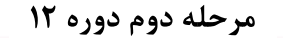

۱– ۱<sub>۵۵</sub> شکل مقابل مقطعی از کامبیوم آوندی را نشان میدهد. در این شکل دو نوع سلول (الف) و (ب) مشخص شده است. با توجه به شکل مشخص <sup>﴾</sup> کنید هر یک از موارد زیر از کدام نوع سلول منشا میگیرد؟ پاسخ نادرست نمرهی منفی دارد.

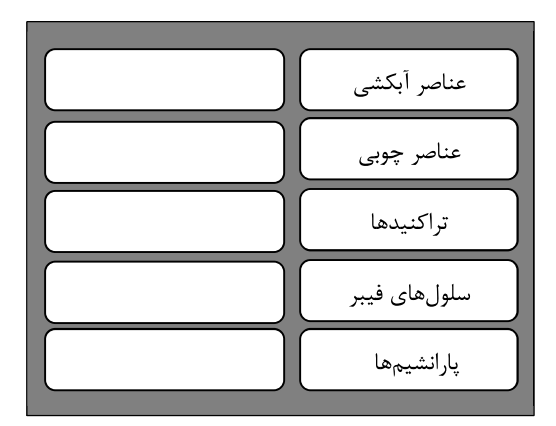

glo

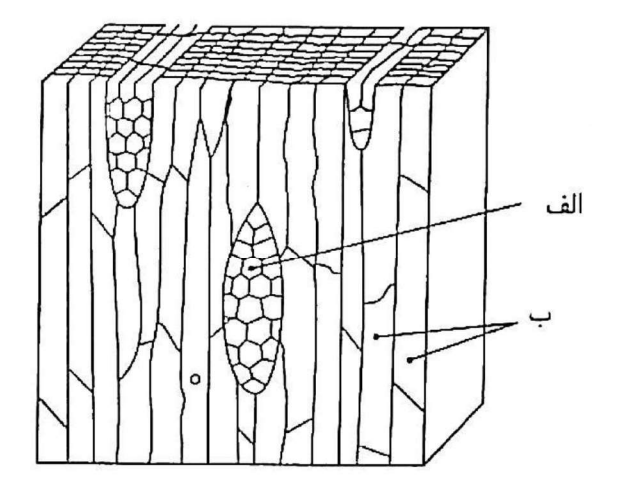

۲- مع منحنی زیر تغییرات مقدار محصولات فتوسنتزی را در دو غلظت ۲ و ۲۱ درصد اکسیـژن نـسـبـت بـه افـزایـش غـلظت ،CO در شرایط<br>الله ) آزمایشگاهی نشان میدهد. با توجه به منحنی به سوالات زیر پاسخ دهید.

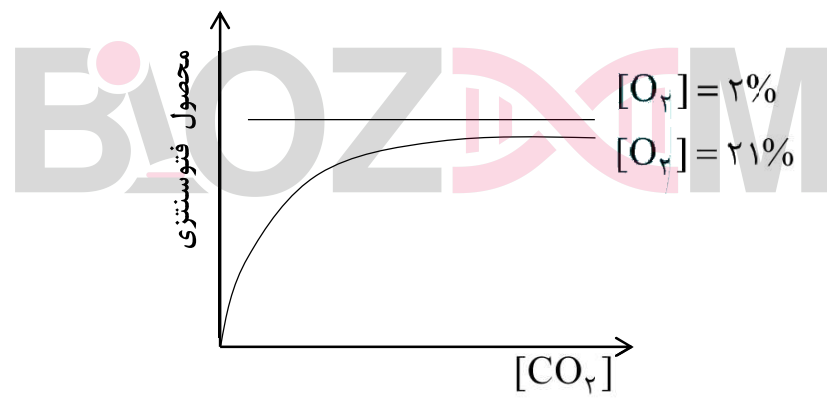

الف) منحنی چه نوع سیستم فتونسنتزی را نشان میدهد؟ ب) منحنی چه نوع فرآیندی را نشان میدهد؟ ج) چرا؟

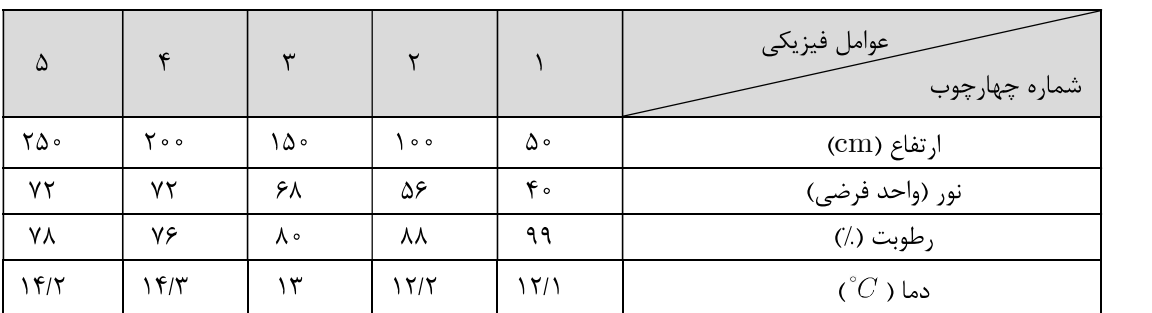

۳- فاق<mark>ی</mark> عوامل فیزیکی محیط پیرامون درختی جنگلی را از سطح زمین به بالا در چند چهارچوب مساوی اندازهگیری و ثبت کردیم:<br>الله

ال المعامل المعامل المعامل المعامل المعامل المعامل المعامل المعامل المعامل المعامل المعامل المعامل<br>المعامل المعامل المعامل المعامل المعامل المعامل المعامل المعامل المعامل المعامل المعامل المعامل المعامل المعام

سال ١٣٨٧

ماؤ

تنهی این درخت زیستگاه شماری از موجودات زنده، از جمله خزمها و گلسنگـها بود. با توجه به جدول فوق، محتملترین مساحت زیر پوشش خزهها و گلسنگها را در فواصل مختلف تنهی درخت، از سطح زمین روی نمودار نشان دهید. (به صورت خطی)

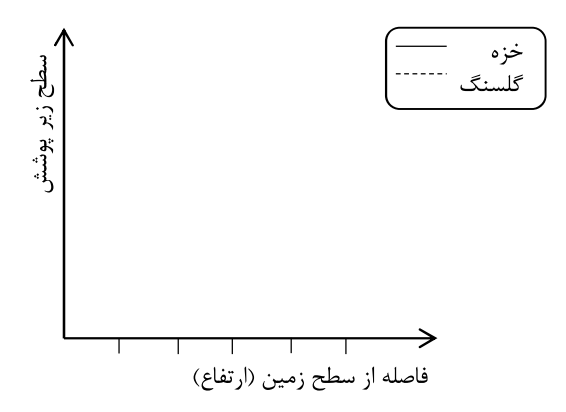

۴- و در جانوران جفت خواهی از طریق علامتهای نوری، فرومونی، تماسی و صوتی انجام میشود. هر یک از دو گونه از رگ بالان (lacewing)<br>قاه لا که به شباهات ظاهری بسیار دارند، نوعی متفاوت آواز جفتخواهی (courtship) سر میدهد:  $^\circ$ 

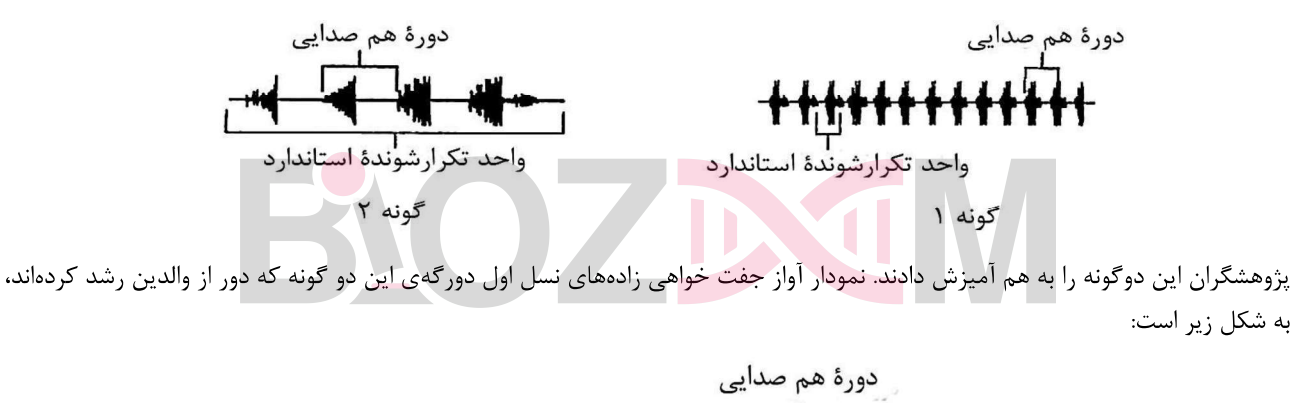

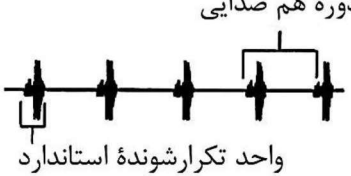

الف) با در نظر گرفتن اساس ژنی این رفتار، موفقیت تولید مثلی زادههای دورگه را با والدین مقایسه کنید. ب) علت را توضيح دهيد.

۵– و در مورد حس درد یافتههای جالبی دیده شده است که وجود یک ساز و کار عصبی خاص برای انتقال این حس را متحمل میسـازد. برخی فاقی) از این یافتهها عبارتند از:<br>قاقی) از این یافتهها عبارتند از:

– تحریک نواحی مجاور ناحیه دردناک مثلاً با مالش دادن یا فشار دادن باعث کاهش احساس درد میشود.

و  $A_{\rm beta}$  برخی بیماریها که به طور انتخابی آکسونهای ضخیم دارای میلین زیاد (یعنی آکسونهای  $A_{\rm alpha}$ و  $A_{\rm alpha}$ ) را تخریک میکنند، باعث ایجاد دردهای خود به خودی شدید می شوند.

وقتی روی یک عصب محیطی بزرگ که حاوی تعداد زیادی آکسونهای مختلف بزرگ  $A_{\rm alpha}$ و  $A_{\rm alpha}$  و کوچک  $A_{\rm delta}$ و  $A_{\rm g}$  است فشار  $-$ مکانیکی وارد کنیم تا خون رسانی آن محتمل شود، پس از مدتی در قلمرو آن عصب احساس درد به وجود میآید، با این که حس لمس و فشار از بین رفته است. (توضیح این که آکسونهای ضخیم که دارای سرعت بالاتر هستند به کم خوبی حساس ترند.)

الف) تحقیقات نشان داده است که میتوان مدلی فرضی مطابق شکل زیر برای نحوهی کنترل حس درد انتقالی در نخاع در نظر گرفت. در شکل زیر سه نورون در نخاع به تصویر کشیده شده است که توسط سیناپسهای آکسون – آکسون و اکسون – دندریت با هم مرتبط هستند. علامت + و – در کنار هر سیناپس نشان دهندهی تحریکی یا مهاری بودن سیناپس است. با توجه به اطلاعات داده شده حرف لاتین مربوط به موارد ذکر شده زیر را به گونهای در جاهای خالی شکل قرار دهید که مدل حاصل یافتههای تجربی فوق را توجیه کند. لزومی ندارد تمام خانهها پر شوند. پاسخ نادرست نمرهی منفی دارد.

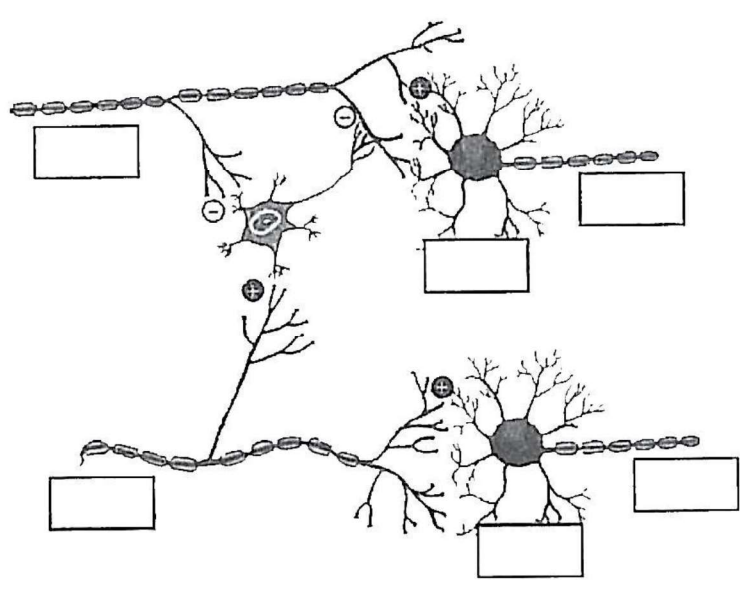

- سلول نخاعی که حس درد را از آکسون گیرندهی درد میگیرد و به مغز مخابره میکند.  $\rm A$
- B) سلول نخاعی که حس لمس و فشار را از اکسون گیرندهی آن میگیرید و به مغز مخابره می کند.
	- C) أكسون انتقال دهنده حس لمس و فشار به نخاع (
		- D) آکسون انتقال دهنده حس درد به نخاع

ب) در مورد سیناپس آکسون - آکسون که در شکل بالا مشاهده میکنید، کدام یک از مکانیزمهای زیر محتملتر است؟ فقط یک گزینه را با علامت × مشخص كنيد.

- ( ) باز شدن كانال كانال كلسيم
	- ( ) باز شدن کانال کلر

ġlо

- () بسته شدن کانال پتاسیم
- () بسته شدن كانال كلسيم
- ( ) باز شدن کانال منیزیم
- ۶–<br>۱۵ هغار میکل زیر نـمـایی سـاده شـده را از پای راسـت فـردی در حال قدم زدن با سرعت ۹۰ قدم در دقیق نشان میدهد که در فواصل زمانی برابر ﴾ عکسبرداری شده است. در زیر شکل واحد مکان نشان داده شده است. با توجه به شکل محاسبه کنید این فرد در چند در صد زمان قدم زدن وزن خود را روی هر دو پای خویش قرار میدهد. (فرض کنید در فاصله  $\rm A$  تا  $\rm B$  نیروی وزن فرد بر زمین وارد نمی شود.)

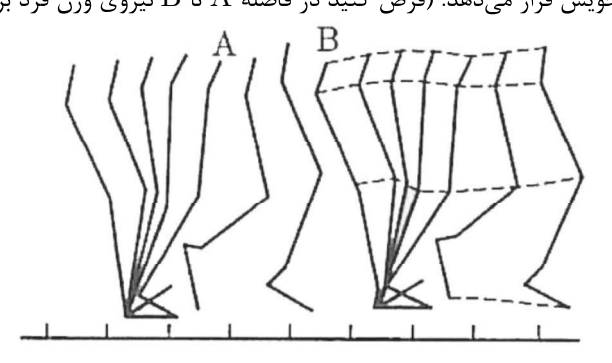

۵l۵

۷– حس شنوایی و حس درک تعامل بدن در بیشتر جانوران در یک اندام قرار گرفتهاند. هر دو این حواس توسط گیرندههای مکانیکی درک میشوند. این گیرنده ها در اثر مواجهه با یک سیال (آب و یا هوا) تحریک میشوند، پتانسیل عمل تولید میکنند و پیام عصبی را به مغز جانور میفرستند. بیشتر بی مهرگان اندامی به نام استاتوسیست دارند. ساختار و عملکرد این اندام با توجه به شکل ۱ به طور خلاصه از این قرار است: یک لایه از سلولهای گیرندهی مژهدار اتاقکی به وجود میآورند. در این اتاقک یک یا چند دانه شن مانند به نام استاتولیت وجود دارد. می توان گفت که این دانهها (استاتولیتها) در محفظهای از سلولهای گیرندهی مژهدارگیر افتادهاند. نیروی جاذبه باعث میشود که استاتولیتها در پایینترین نقطهی این محفظه قرار گیرند و گیرندههایی را که در این نقطه قرار گرفتهاند، تحریک کنند و پیامهایی به سیستم عصبی جانور انتقال پابد. شکلهای ۲ و ۳، دو ساختار در گوش داخلی انسان را به نمایش می گذارد.

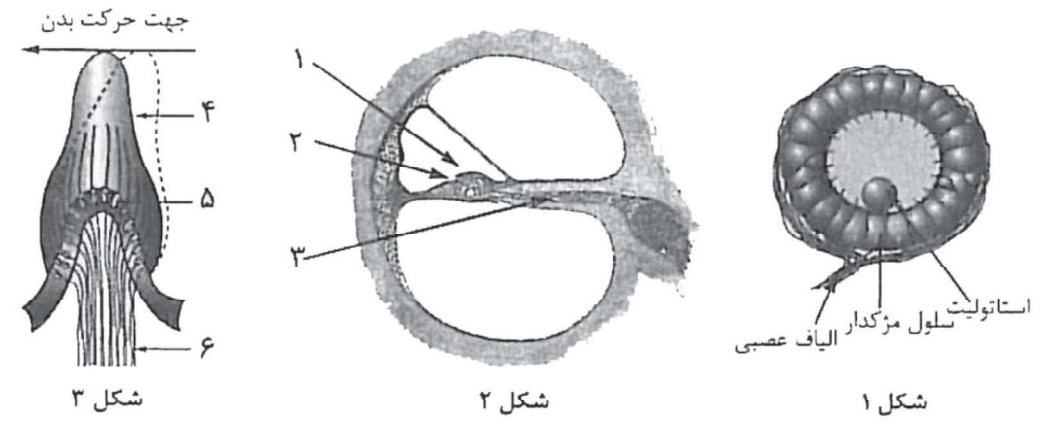

در زیر مشخص کنید کدام یک از این دو شکل از لحاظ عملکرد نقشی شبیه به استاتوسیست را در گوش انسان ایفا می کند؟ در این صورت در مورد همان شکل مشخص کنید که کدام شماره نقشی مانند استاتولیت در شکل ۱ را داراست؟ برای هر کدام علت را ذکر کنید.

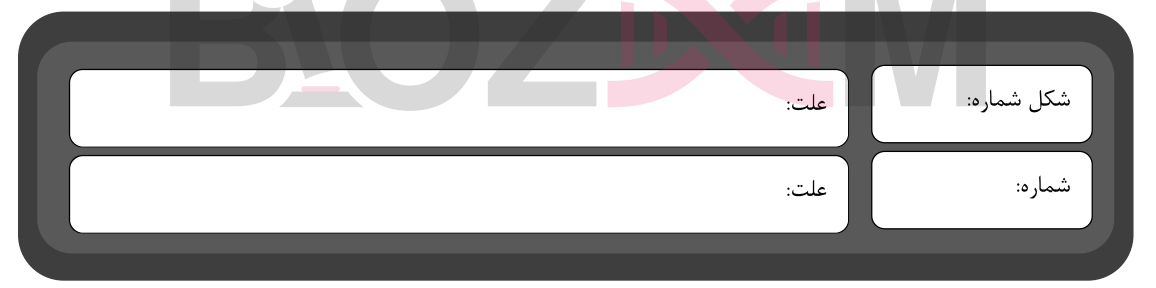

و<br>الله صرعت (V) بسیاری از واکنش های آنزیمی در غلظت های مختلـف مادهی اولیه [S] از نمودار میکائلیس تبعیت میکنند. این رابطه به صورت یر نمایش داده میشود. در این رابطه  $\rm V_{max}$  سرعت ماکزیمم واکنش آنزیمی و  $\rm K_m$  غلظتی از سوبسترا است که در آن سرعت واکنش نصب  $\rm V_{max}$ مقدار ماکزیمم است. معادلهی این نمودار به صورت زیر است:

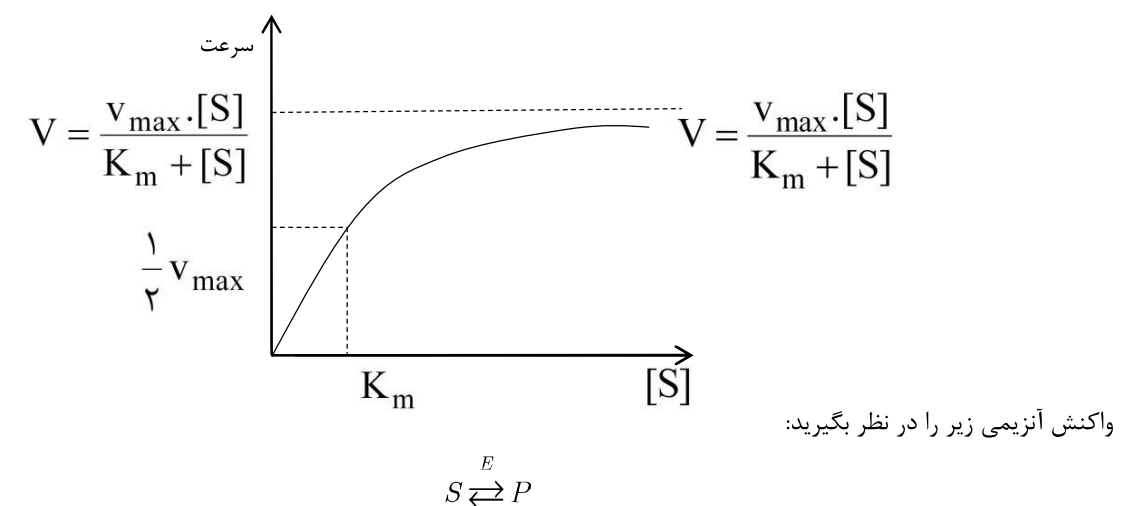

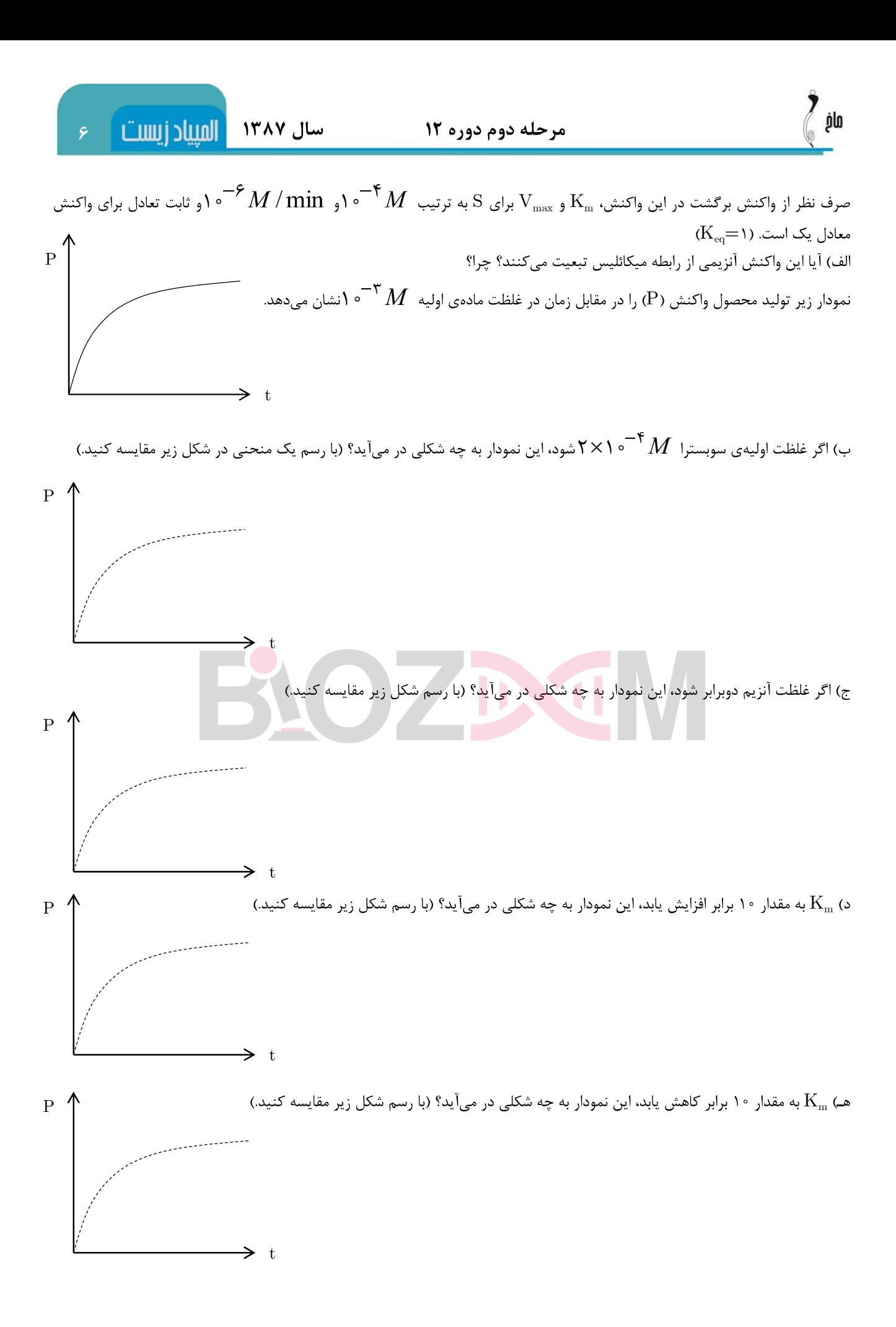

المللد أللا الله عرجله دوم دوره ١٢

ماؤ

۹- می بیمـاری کمخـونی داسـی شـکل در اثر جهش در آمینواسید شمارهی ۶ زنجیرهی بتای هموگلوبین ایجاد میشود. در اثر این جهش آمینواسید<br><sup>فاف</sup>ه گلوتامیک اسید در فرد نرمال به والین تبدیل میشود. کدهای ژنتیکی استاندارد برای والدین و گ

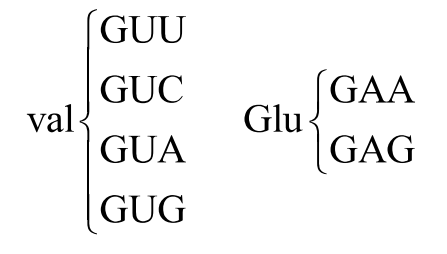

یک آنزیم برش گر محدودکننده (Restriction Enzyme) به نام MstII توالی هدف CCTGAGG را می,شناسد. این آنزیم به عنوان یک ابزار تشخیصی در شناسایی بیماران فوق مورد استفاده قرار می گیرد.

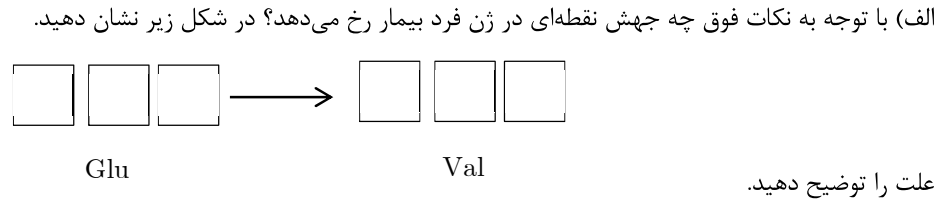

علت را توضيح دهيد.

ب) با استفاده از آنزیم فوق یک روش تشخیصی سریع برای تفکیک فرد نرمال و بیمار بیان کنید:

ج) آیا جواب مثبت در این روش تشخیصی نوع جهش را به قطعیت تایید میکند؟ (بلی/خیر) (پاسخ نادرست نمرهی منفی دارد.)

د) آیا جواب منفی در این روش تشخیصی عدم وجود جهش را به قطعیت تایید میکند؟ (بلی/خیر) (پاسخ نادرست نمرهی منفی دارد.)

۱۰- ۲- باتومها تولیدکنندههایی دریایی هستند که در همهی مناطق آبی زمین یافت میشوند. اسکلت خارجی این جانداران از دو کـفـهی سـیـلیسی فاقی) به نامهای اپی تکا (کفهی رویی) و هایپوتکا (کفهی زیری) که به صورت قوطی واکس هستند، تشکیل شده است. در طی تقسیمهای غیر جنسي پس از رشد و تقسیم سلولي، دو کفه از یکدیگر جدا می شوند و هر کدام هایپوتکای خود را ایجاد می کنند.

> KL KL KL IJ IJ IJ IJ KL KL LM LM LM KL JK XX HI HI JK JK IJ IJ IJ MN MN IJ IJ JK JK GH JK KL KL KL KL JJ IJ IJ GH IJ IJ KL KL KL KL LM HI LM XX KL KL HI KL JK MN MN JK JK JK IJ IJ IJ MN MN IJ JK IJ IJ IJ MN MN IJ XX IJ JK LM LM JK GH JK KL MN MN KL KL NO KL LM LM LM LM KL KL JK JK MN MN JK IJ IJ GH IJ IJ JK JK LM LM HI LM HI LM JK JK JK JK KL KL KL LM LM KL KL KL KL IJ IJ HI IJ KL JK JK JK LM LM JK JK OP JK JK HI JK JK KL XX KL IJ IJ GH IJ KL KL LM LM HI LM KL KL KL MN HI MN KL KL NO KL KL LM LM LM KL KL LM LM LJ LJ HI LJ LJ LM KL JK JK GH XX JK HI JK LM LM LM JK JK KL KL KL JK JK MN HI MN JK IJ IJ IJ JK JK JK HI JK JK JK IJ IJ IJ IJ IJ JK MN MN JK KL KL LM LM LM KL KL MN MN KL KL KL KL NO KL KL KL HI KL KL KL KL KL HI KL KL XX HI KL JK JK JK JK LM LM LM HI LM JK KL KL JK JK JK JK MN MN JK MN MN JK JK JK XX JK JK MN MN JK JK JK LM XX LM JK JK JK IJ IJ JK LM LM GH LM JK HI JK JK HI JK IJ LJ JK JK JK HI JK IJ LJ XX MN IJ JK JK LM LM LM JK JK LM LM LM JK JK JK LM LM JK NO JK JK JK LM LM JK JK JK LM LM IJ IJ NO IJ HI IJ LM LM IJ IJ NO IJ MN MN IJ IJ LM LM HI LM HI LM KL KL KL KL HI KL KL KL HI KL IJ IJ HI IJ KL KL JK JK JK JK JK LM LM LM LM JK JK KL KL KL JK JK JK JK LM LM LM JK JK JK NO JK JK KL KL HI KL KL KL IJ IJ IJ NO IJ IJ KL KL HI KL KL MN KL KL XX KL KL IJ XX IJ KL KL IJ IJ NO IJ IJ IJ KL KL KL KL LM LM HI LM IJ IJ HI IJ LM KL KL KL JK JK JK HI JK LM HI LM LM JK KL KL KL LM LM LM KL KL KL KL KL KL HI KL KL HI KL KL MN MN KL KL KL KL KL JK JK MN XX JK LM IJ IJ LJ LM JK JK GH JK JK JK GH JK KL KL LM LM KL KL

الف) اگر فرض کنیم که تمام دیاتومهای ایجاد شده در محیط موجود هستند و بدانیم که هر کفه که با نام لاتین نامگذاری شده، نسبت به حرفهای بعدی خود اپی تکا است، و همچنین با استفاده از روش نمونهبرداری مستقلی به دست آوریم که تعداد  $\rm{H}$  و  $\rm{H}$  به ترتیب ۹ و ۳۵ است، به پرسش های زیر پاسخ دهید. (راهنمایی: ترکیب جمعیتی این دیاتومها در پایین نشان داده شده است. نمونههای مشخث شده با  ${\rm XX}$  در هنگام نمونه برداری آسیب دیدهاند و قابل تشخیص نیستند.)

الف-١) فنوتيب والد در اين جمعيت صفحه قبل چه بوده است؟ با حروف لاتين مشخص كند.

الف-۲) در صورتی که در محیط طبیعی در این جمعیت به نمونهبرداری بپردازیم، کدام نمونه بیشتر دیده میشود؟ با حروف لاتین مشخص کنید. ب) در جمعیت زیر امکان دارد چند والد وجود داشته باشد؟ دلایل خود را بیان کنید. با مشخص کردن هر والد تعداد تقسیمات آن را بیان کنید.

> DE HI GH FG DE EF FG GH EF FG DE EF FG EF CD FG GH FG GH EF DE EF FG EF

۰۱۱ و فـرض کـنید ژن A در یک گـونهی گیاهی مسئول بروز خودناسـازگاری است؛ به این صـورت که وقتی یک دانهی گرده روی کلالهی آمادهی گیاه هدف مینشیند، اگر الل لوکوس  $\rm A$  در آن مشابه با یک (یا هر دو) الل در گیاه هدف باشد، لولهی گرده تشکیل نمیشود. با فرض فراوانی  $\,$ ۰/۱ ۰ ، ۲/۰ ۰ ، ۳/۰ برای اللهای  $A$ ، تا  $A$  در یک جامعهی گیاهی که در آن فراوانیهای ژنوتیپی مطابق تعادل هاردی-واینبرگ هستند، به پرسشهای زیر پاسخ دهید. الف) چند درصد از دانههای گردهای که روی کلالههای آماده می نشینند، با گیاه هدف ناساز گارند؟

ب) پس از یک نسل آمیزش در نتیجهی گرده افشانی تصادفی، فراوانی اللهای A۱، تا A<sub>۴</sub> به چه مقادیری تغییر میکنند؟

ا – ﴿ یکی از مـراحـل تثبیت نیتروژن، ورود ج $\rm NH_+^+$  به آمینواسیـد گلوتامات است که توسط آنزیم گلوتامات دهیدروژناز انجام میشود. این آنزیم  $\gamma$ )<br>» اکنش زیر را کاتالیز میکنند.

 $NH_{\star}^+ + \alpha$  – ketoglitarate + NADPH + H<sup>+</sup>  $\rightarrow$  glutamate + NADP<sup>+</sup> + H<sub>r</sub>O در آزمایشی برای انجام این واکنش در شرایط آزمایشگاهی (in vitro) از دو ایزوفرم مختلف این آنزیم استفاده شد. تفاوت این دو ایزوفرم وجود دو اًمینواسید سرین با زنجیرهی جانبی (  $\rm CH_{\tau}-OH$ ) در ایزوفرم شماره I به جای اَمینو اسید گلوتامین (با زنجیرهی جانبی در ایزوفرم شمارهی  $\rm{II}$  است. بررسی ساختار سه بعدی این دو آنزیم نشان می $\rm{CH}_{\bm{\mathsf{v}}}-CH_{\bm{\mathsf{v}}}-CH_{\bm{\mathsf{v}}}-CO-NH_{\bm{\mathsf{v}}}$ آمینو اسید در مناطق دور از دهانهی فعال آنزیم هستند. هر دو آزمایش در شرایط ثابتی انجام شد. ابتدا واکنش در دمای ۴۰ درجهی سانتیگراد انجام شده و نمودار سرعت تولید محصول برای دو واکنش به صورت زیر است. الف) توجيه شما از اين نمودار چيست؟

سرعت <<br>زمان (دقيقه)

ب) سرعت بسیاری از واکنش۱ها با افزایش دما افزایش می یابد. سرعت واکنش آنزیمی با دو ایزوفرم مختلف گلوتامات دهیدروژناز سپس در دماهای مختلف مورد ارزیابی قرار گرفت که نتایج آن در نمودار زیر نشان داده شده است.

ற்ம

ماؤ

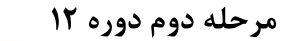

المبياد أيست

٩

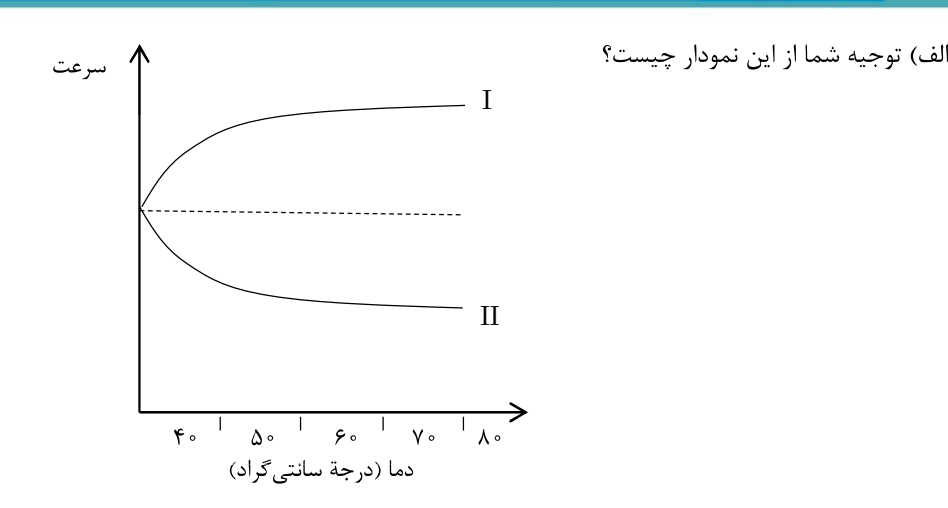

13-  $\int_{\mathbb{R}} \psi$  The following diagram represents an area of leaf litter from a forest floor with resident population organisms. The distribution of three animal species as well as the arrangement of leaf litter is illustrated.

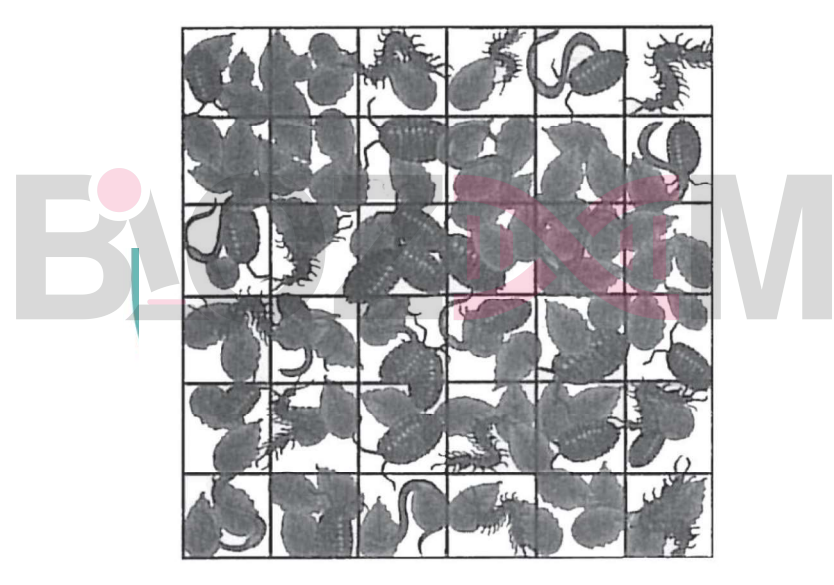

A. Only a small proportion of the possible quadrate positions are going to be sampled. It is necessary to select the quadrates in a random manner. To do that, create a numbering system for the grid pattern. Starting at the top left hand corner, number the column and rows from 1 to 6 on each axis. A. Only a small proportion of the possible quadrate positions are going to be sampled. It is necessary to select the quadrates in a random manner. To do that, create a numbering system for the grid pattern. Starting at the

of the columns (A to D) from the table of random numbers (below) and use the numbers in that column as an index to a grid. The first digit refers to the row number and the second digit refers the grid pattern. Starting at the top left hand corner, number the column and rows from 1 to 6 on each axis.<br>B. Choose 6 quadrates from the total of 36 using table of random numbers. To do that, choose one of the columns ( numbers did you choose? The Table of random numbers.

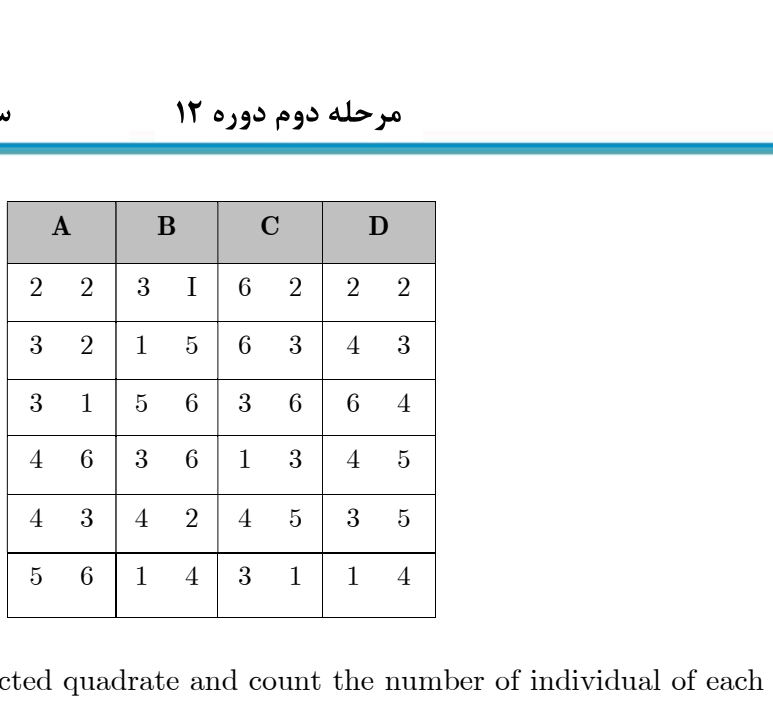

C. Carefully examione each selected quadrate and count the number of individual of each species present Record your data in the space pro-vided below.

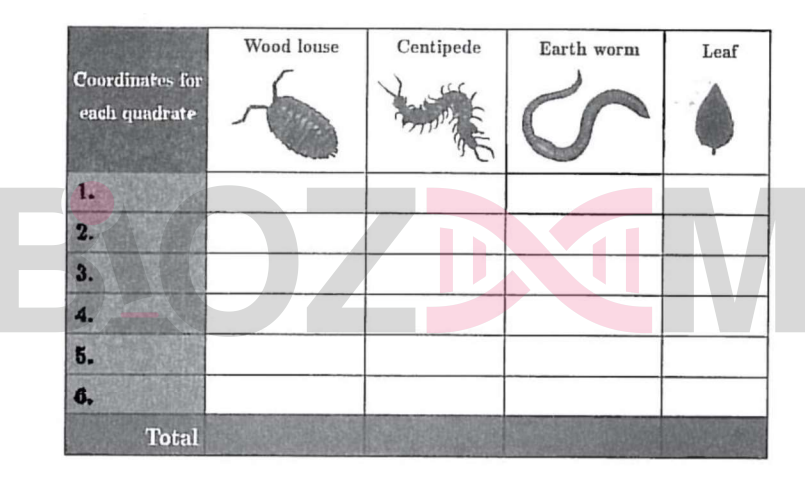

D. Use the totals for the sampled quadrates to estimate the average density for each species. (each quadrate is 3 x 3 cm.)

- -2
- -2
- -2
- -2

۵l۵